Как обозначит буквой парный по глухости-звонкости согласный звук на конце слова?

УМК «Школа России» Русский язык 1 класс

http://nsportal.ru/user/60790

*22 мая.*

# **• Классная работа.**<br>1.Се Се со сы си ст св

2. Своя земля и в горести мила. 3. Спиши, изменяя слова по образцу. Подчеркни согласную на конце слова. Стадо (козы) коз.... Стадо(коровы).... Стайка(рыбы).... Несколько(березы).... Стопка(книги).... Пара(canoги)....

http://nsportal.ru/user/60790

 $\mathbf{Q}$ 

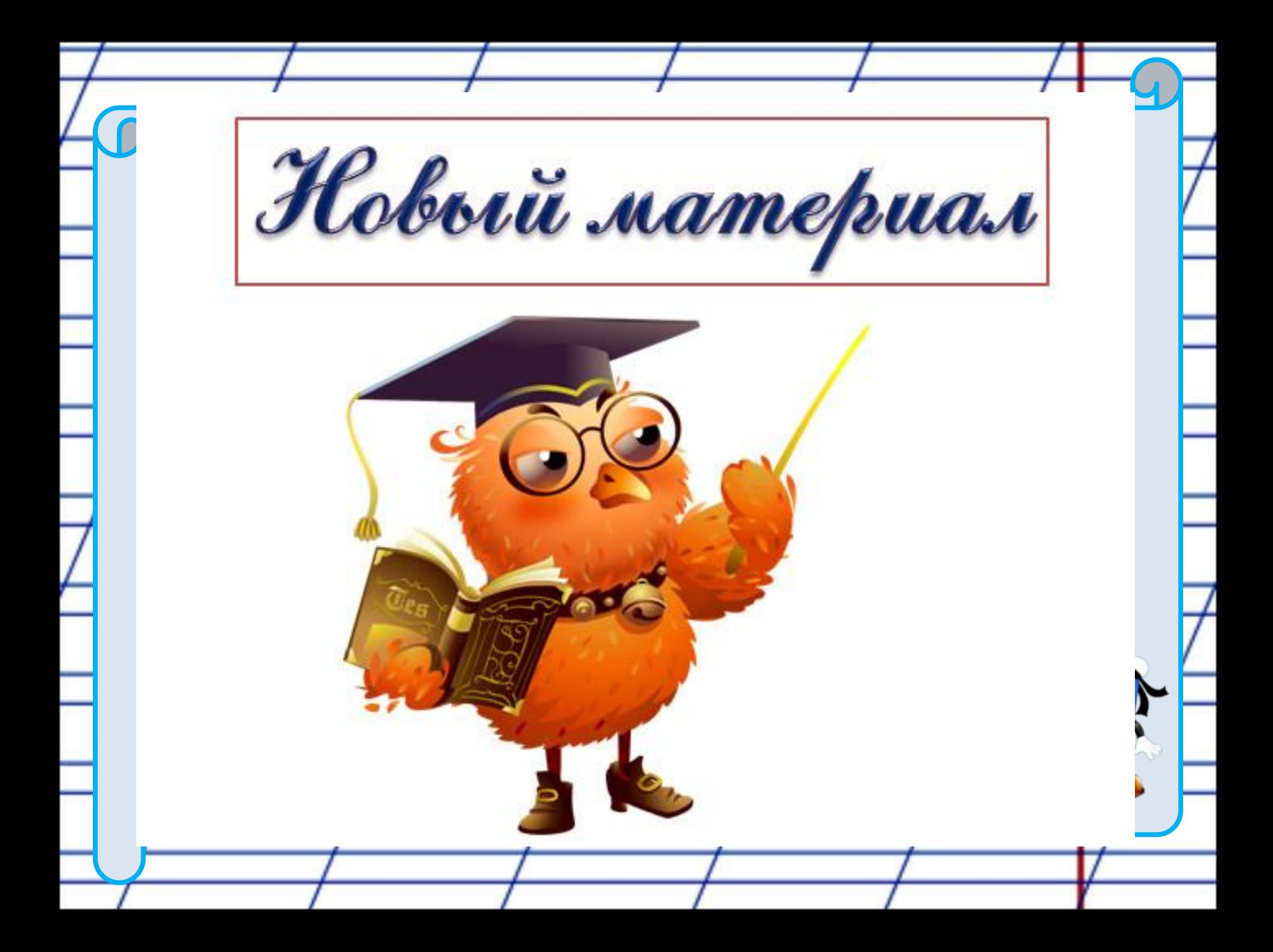

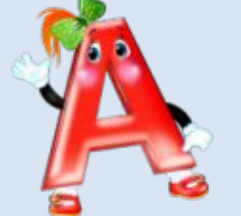

**Чтобы проверить, какой буквой обозначить парный по глухостизвонкости согласный звук на конце слова, надо изменить слово так, чтобы после согласного звука стоял гласный звук.**

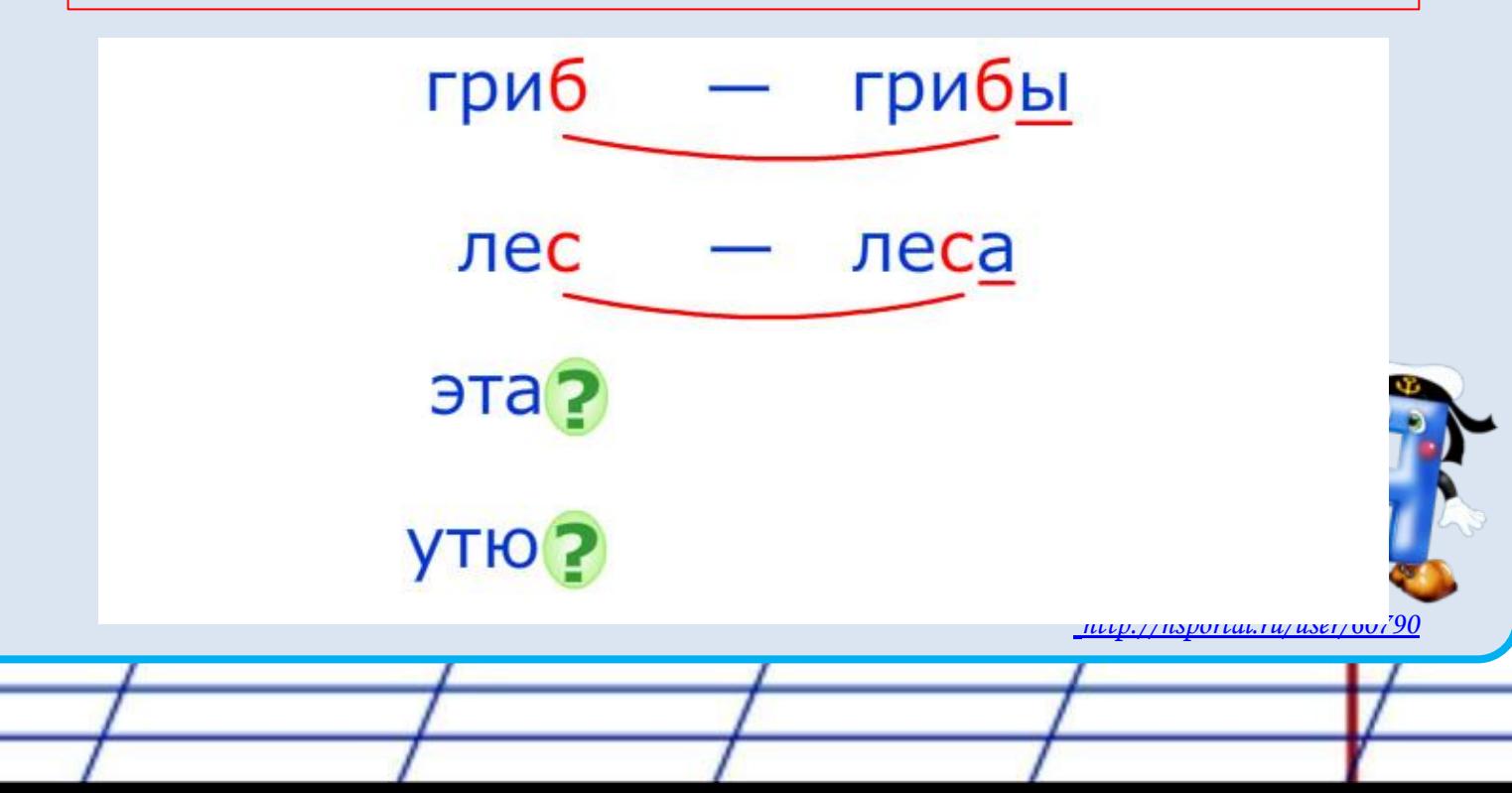

Слово, в котором проверяется написание буквы, обозначающей парный по глухости-звонкости согласный звук наконце слова, - это проверяемое слово.

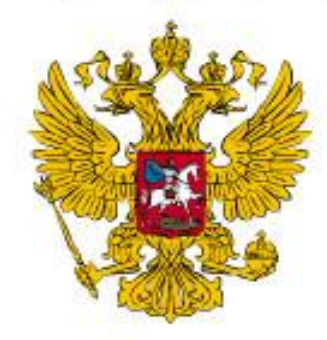

луг, ящик, герб, карп

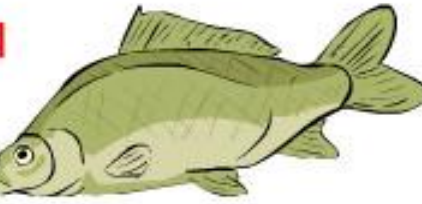

Слово, в котором проверяемая буква находится перед гласным звуком, это проверочное слово.

луга, ящики, гербы, карпы

http://nsportal.ru/user/60790

# **Будешь грамотным и ты.**

- **«Лёд» на «льды»**
- **«Зуб» на «зубы»,**
- **Рядом гласный подставляй:**
- **друг, Парный сразу проверяй,**
- **Если слышишь парный звук, Будь внимательным, мой**

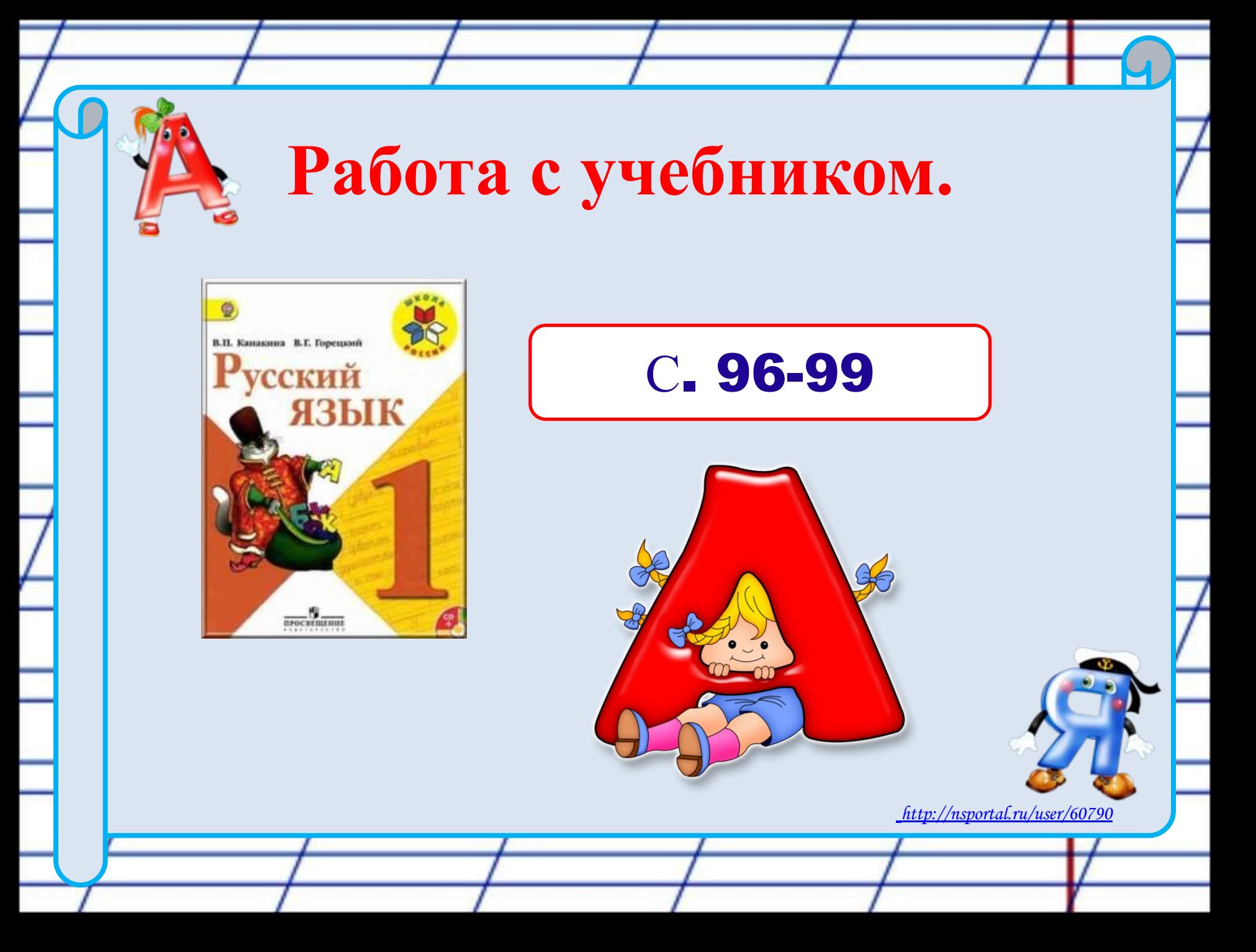

## С. 96 упр.8

### устно

8. Произнеси каждую пару слов и послушай звучание согласного звука на конце слова. Какой звук ты слышишь: звонкий или глухой?

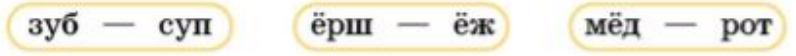

• Можно ли на слух определить, какой буквой надо обозначить парный согласный звук на конце слова? Почему?

Обрати внимание! Парный по глухостизвонкости согласный звук на конце слова может обозначаться разными буквами:

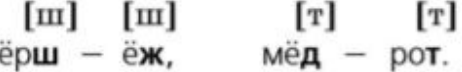

Поэтому написание слова с парным согласным звуком на конце надо проверять!

#### СТРАНИЧКА ДЛЯ ЛЮБОЗНАТЕЛЬНЫХ

#### О происхождении слова

Тетрадь получила своё название от греческого слова тетро, что означает «сложенный вчетверо». Тетрадью называли четвёртую часть большого листа бумаги.

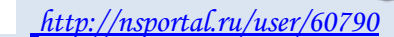

# С. 97 упр.9

### письменно

9. Прочитай. В чём сходство и различие слов в каждой паре?

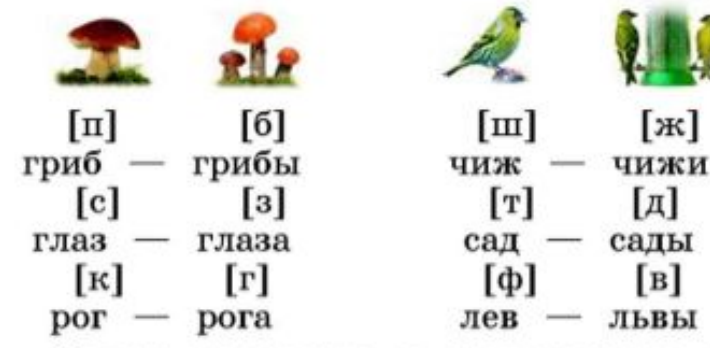

Сравни написание и произношение выделенных букв в каждой паре слов. Когда их написание расходится с произношением: перед гласным звуком или на конце слова?

• В каких словах написание выделенных букв надо проверять? Какое слово для каждого из них будет проверочным? Почему?

• Сделай вывод: как нужно изменить слово, чтобы проверить написание буквы, обозначающей парный согласный звук на конце слова?

• Напиши пары слов: сначала проверочное, затем проверяемое.

 $\frac{1}{\ln \text{sportal}}$ .ru/user/60790

Образец. Грибы — гриб, ....

## С. 98 упр.10 письменно

10. Прочитай. Раздели слова на две группы: проверяемые и проверочные слова. Назови проверяемые слова и скажи, написание какой буквы в этих словах требует проверки. Почему?

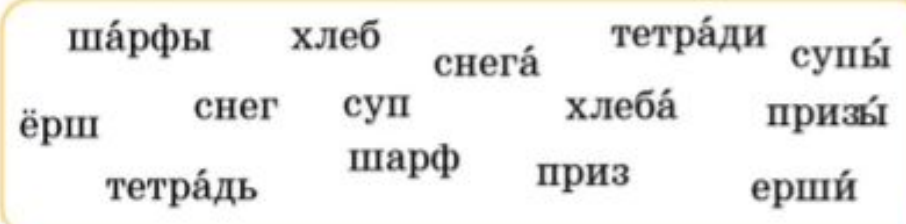

Объясни, какое слово будет проверочным для каждого проверяемого слова.

• Напиши сначала проверочное слово, а затем проверяемое.

Образец. Ерщи - ёрш.

http://nsportal.ru/user/60790

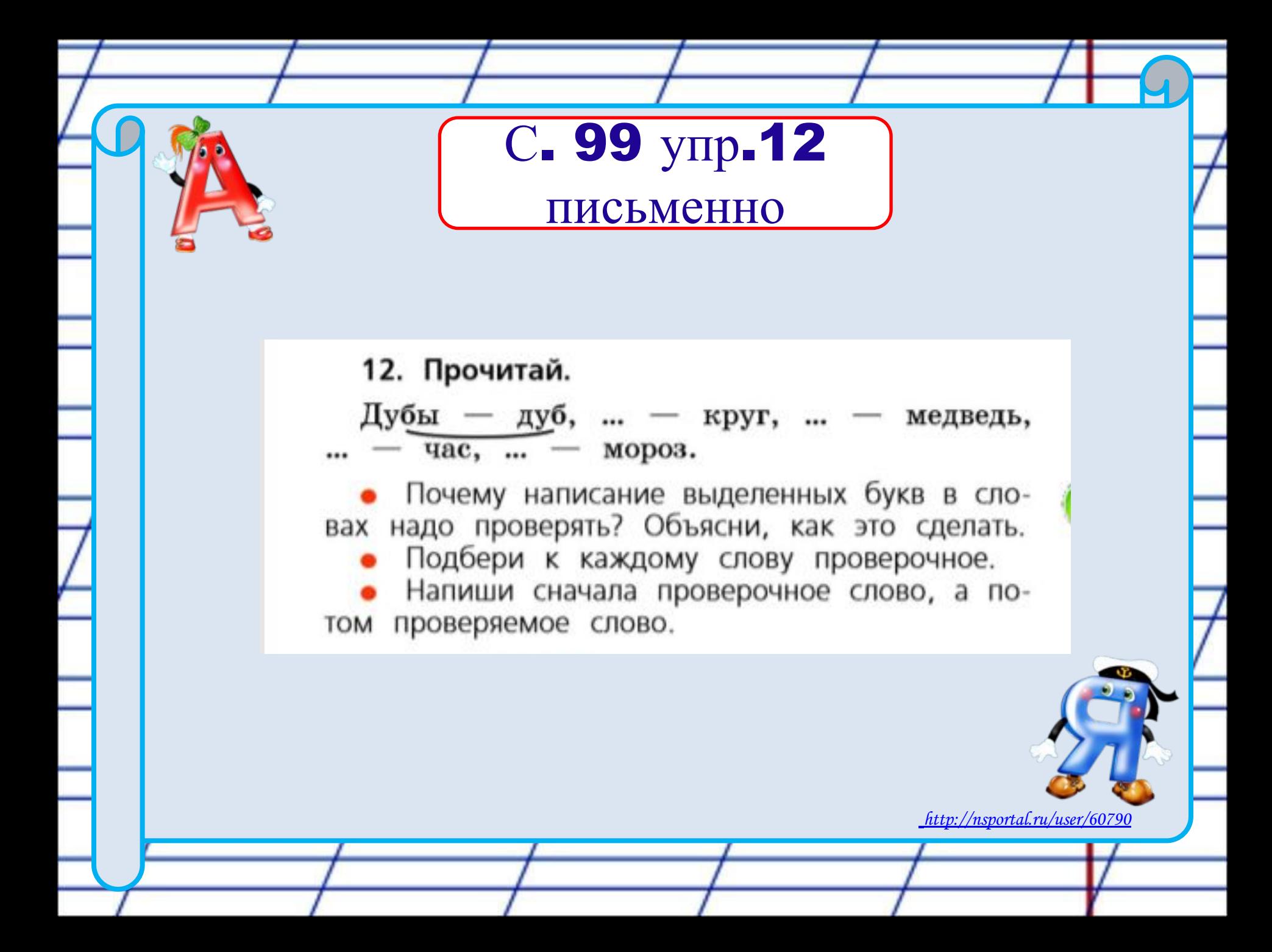

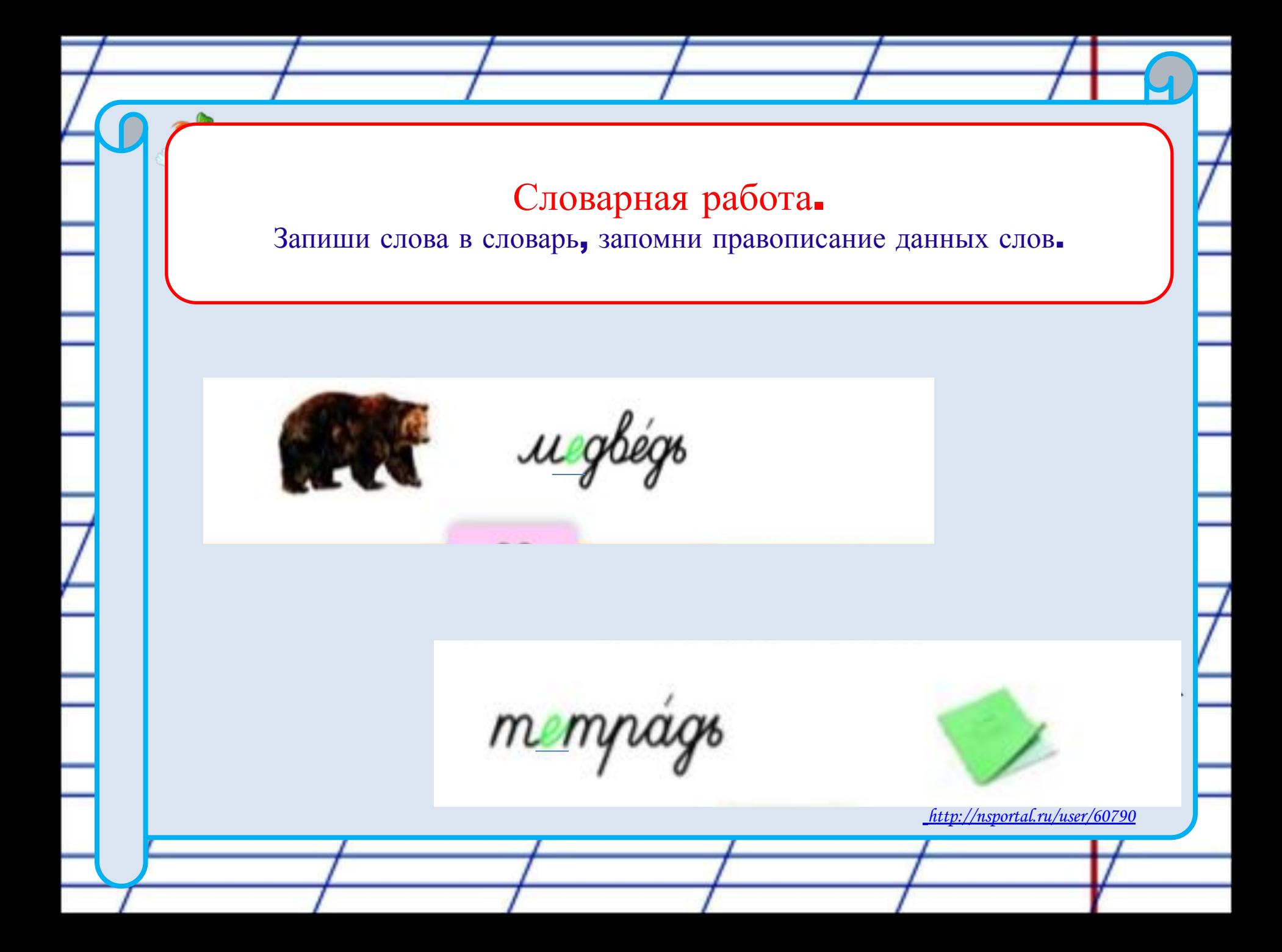

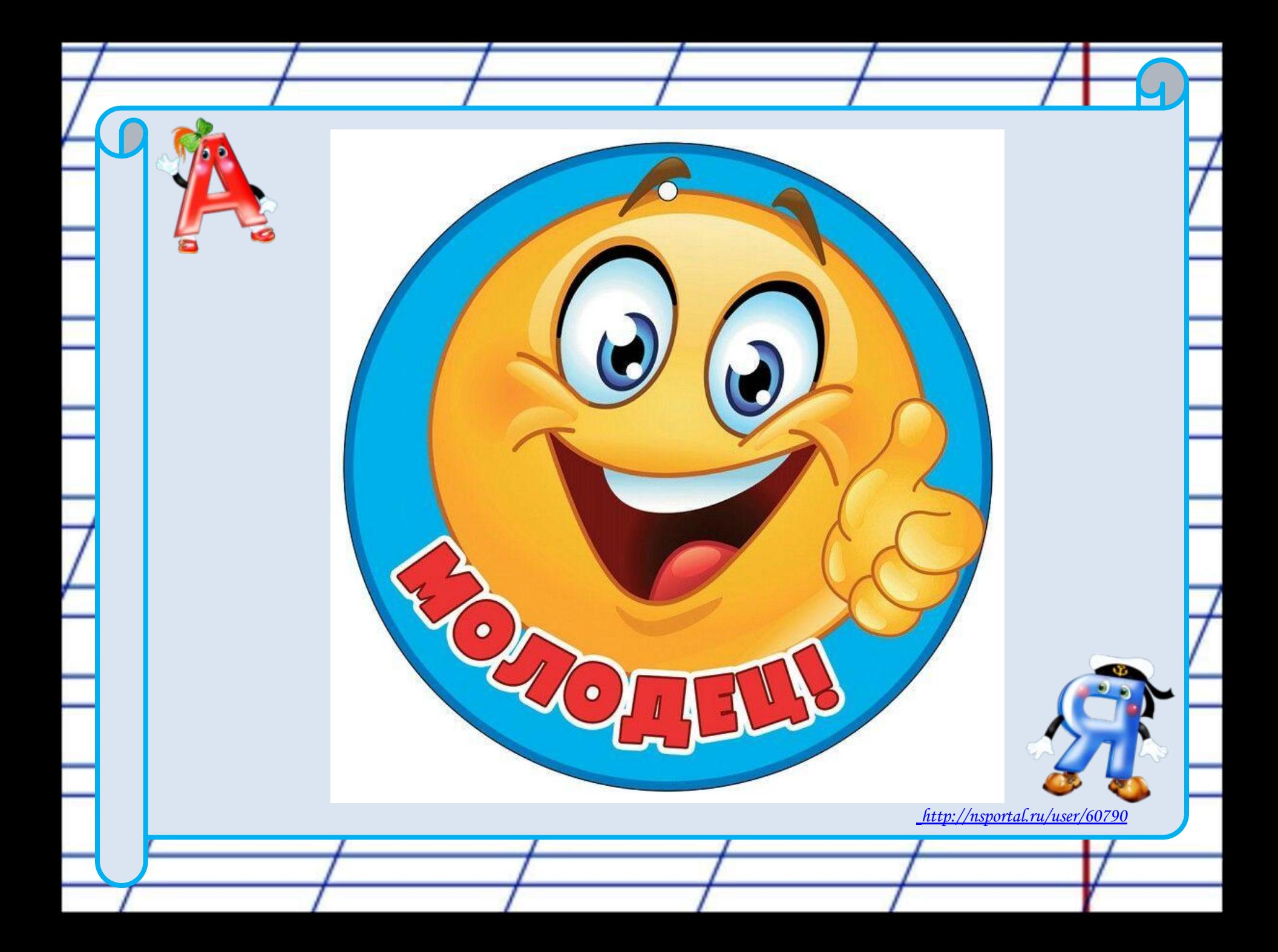